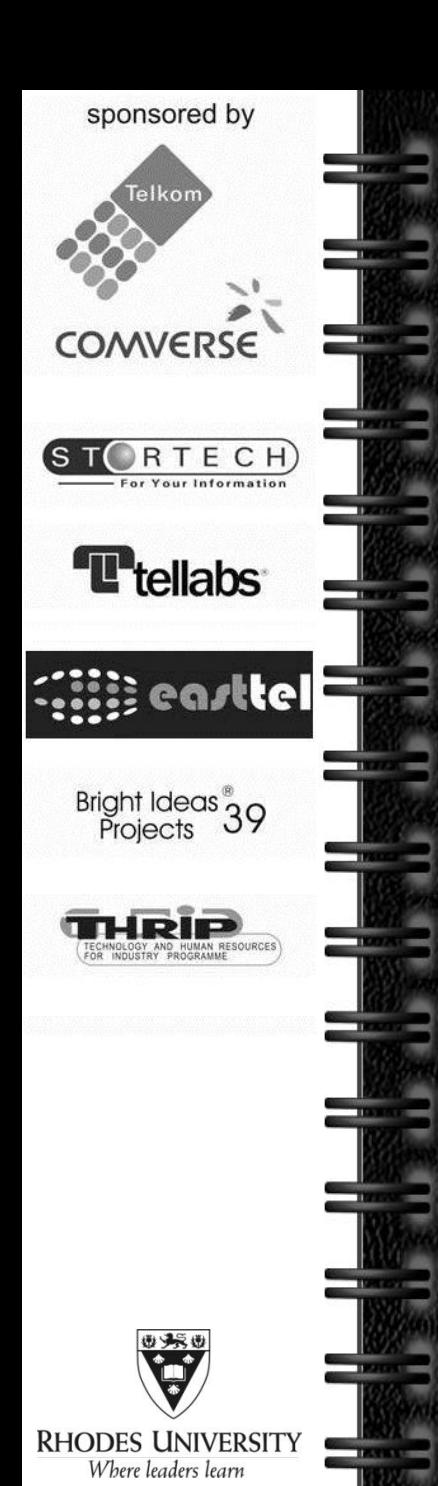

CONVERGENCE **RESEARCH** GROUP

# **A less attack-prone, Internet deployment of iLanga**

Researcher: Courage Radu Email: g11r3764@campus.ru.ac.za Supervisor : M. Tsietsi Co-Supervisor : A. Terzoli

### Ш Ш H Ш Ш Ш Ш ш 88 Ш ш Ш **Outline**

- 1) Background
- 2) Motivation
- 3) Threats
- 4) Approach
- 5) Asterisk security
- 6) Conclusion
- 7) Possible extensions
- 8) Questions and answers

## ш ш **Background**

- **Example is an open computer based telecommunication system**
- Objective of project is to have a securely deployed iLanga
- **A** guide with best security practices
- Developed a web based UI to easy up security administration

# **Background**

Ш

n

m

m

m

n

Ш

n

m

m

Ш

Ш

Ш

Ш

m

m

Ш

m

m

Ш

Ш

m

m

m

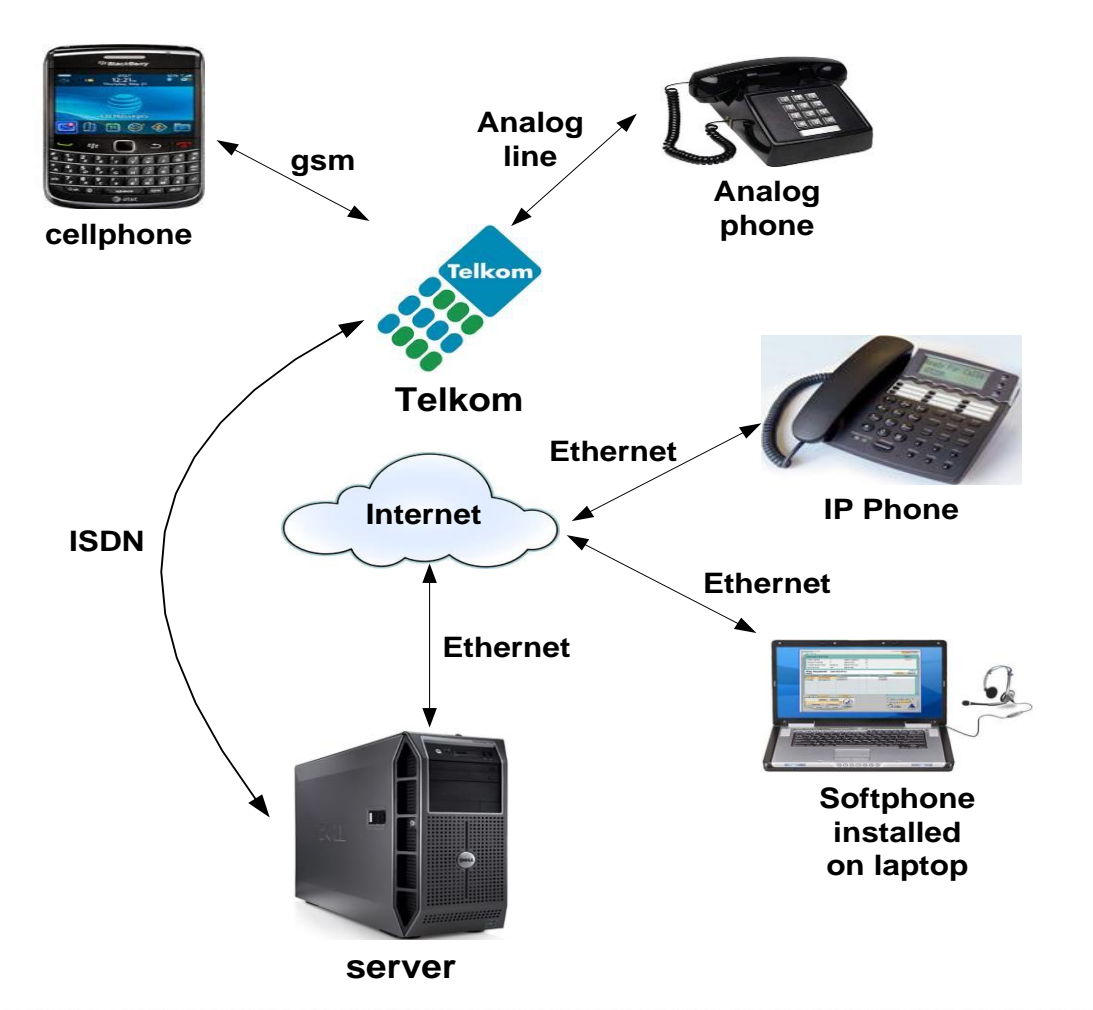

# **Background**

- Ubuntu Linux operating system
- Asterisk software implementation of a PBX
- Kamailio proxy server for authentication
- MySQL database to store user information

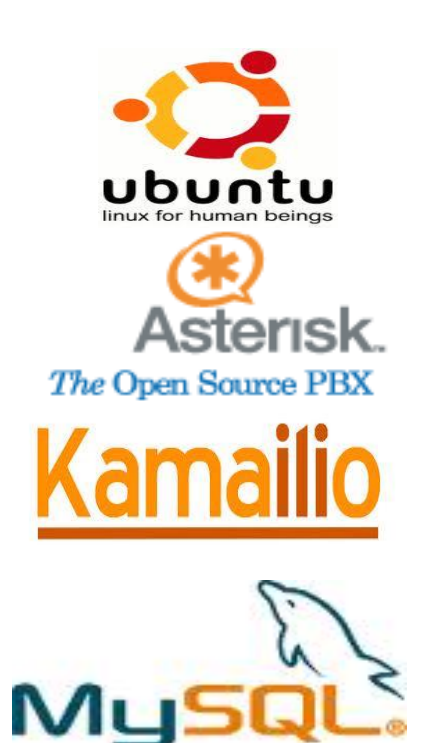

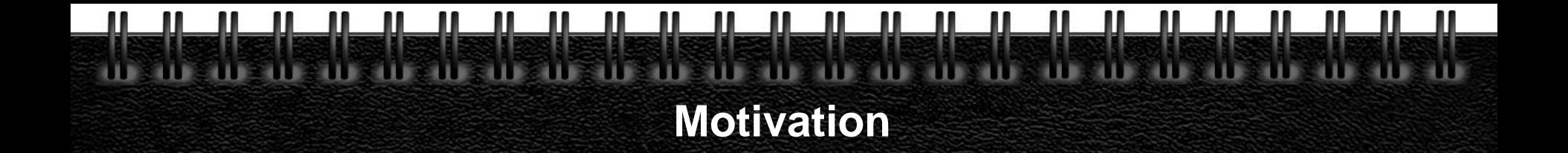

- **The system uses open source software**
- The system can be deployed at tertiary institutions, small business enterprises, etc
- Affordable hardware extensions
- Security is not inherently enabled and configured by default

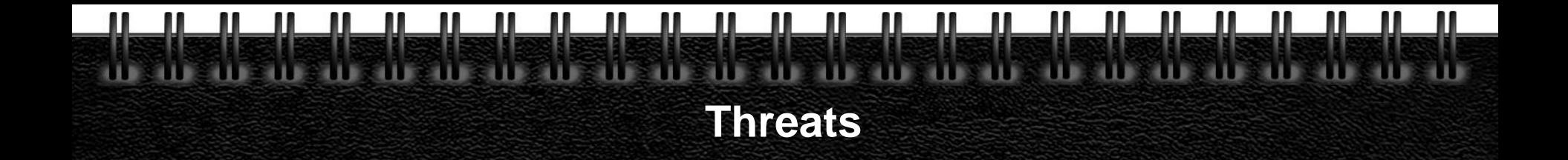

## Brute force attack – password guessing

## – Session Initiation Protocol (SIP) brute force

[Nov 6 02:57:48] NOTICE[18681]: chan sip c:21687 handle request register: Registration from "9964" sip:9964@146.231.121.132>' failed for '85.14.178.21' - No matching peer found [Nov 6 02:57:48] NOTICE[18681]: chan sin c:21687 handle request register: Registration from "'9965|'<sip:9965@146.231.121.132>|' failed for '85.14.178.21' - No matching peer found

## – Root account brute force

June 16 12:16 Failed password for root from 95.141.193.46 about 40 attempts Failed password for invalid user test from 95.141.193.46 3 attempts Failed password for invalid user nagios 2 attempts Failed password for invalid user postgres 2 attempts Failed password for invalid user oracle 1 attempt

### Ш Ш N m m Ш Ш m m n m m m m Ш Ш m m Ш m Ш m m **Threats**

## Toll fraud

### – unauthorised long distance calls

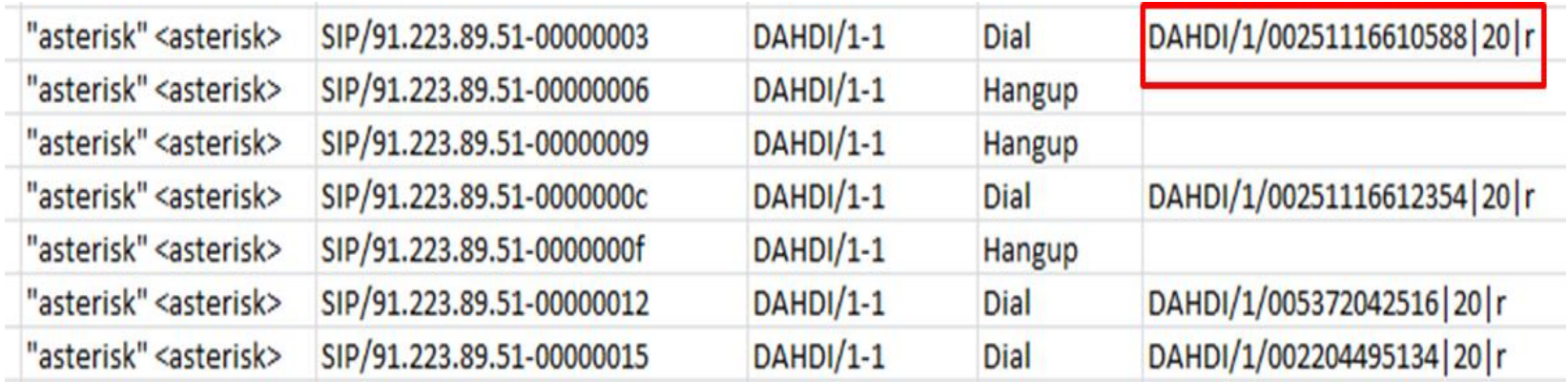

## Dos

– service disruption

# **Approach**

Ш

m

m

Ш

Ш

Ш

 $\mathbf{\mathbf{\mu}}$ 

 $\mathbf{\mathbf{\mu}}$ 

ш

 $\mathbf u$ 

ш

Ш

äШ

Ш

Д.

ш

 $\mathbf{u}$ 

Ш

Ш

M

n

Ш

Ш

m

n

m

n

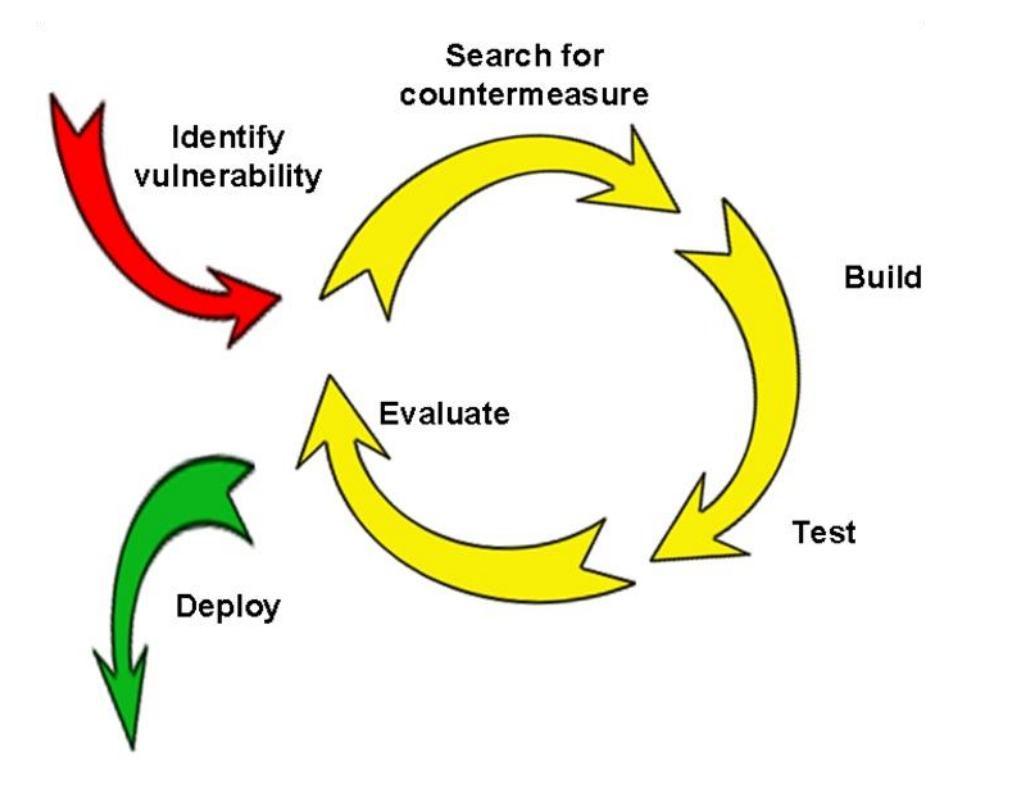

# **Preliminary phases**

- Current state-of-art of the system
	- documenting versions for each component
- **Replicated the system**
- **E** Learning the system
	- how asterisk handles phone calls
	- how the components are integrated

# **Asterisk security**

- Install Asterisk PBX as non-root
	- a remote security compromise should not be used to take over the entire machine
- Set the variable always authreject  $=$  yes
	- prevent attacker from scanning for valid usernames
- Change Session Initiation Protocol (SIP) default port 5060
	- change default port to any unused random port number

- Use public key authentication for SSH login
	- disable password authentication
- Secure dialplan
	- properly designed diaplan prevent tool fraud
	- well programmed dialplan will prevent dialplan injection
	- a secured default context will not cost the organisation

ш

ш

ш

ш

ш

ш

Ш

ш

ш

ш

Perl script

ш

ш

ш

ш

– ban IP address with more than 6 wrong passwords

Ш

m

ш

ш

ш

```
19
           if ($line = \sim m/\' failed for \'(.*?)\' - Wrong password/) {
20push (@failhost, $1);
21if ($line = m/\langle' failed for \langle'(.*?)\langle' - No matching peer found/) {
2223
               push (@failhost, $1);
24
           if ($line =~ m/\' failed for \'(.*?)\' - Device does not match ACL/) {
25
               push (@failhost, $1) ;
26
27
           if ($line = \sim m/\' failed for \'(.*?)\' - Peer is not supposed to register/)
28
               push (@failhost, $1);
29
30
```
m

m

m

m

II

Ш

Ш

Ш

**Perl script monitors DoS and password strength for legitimate users** 

n

m

ш

Ш

Ш

m

m

n

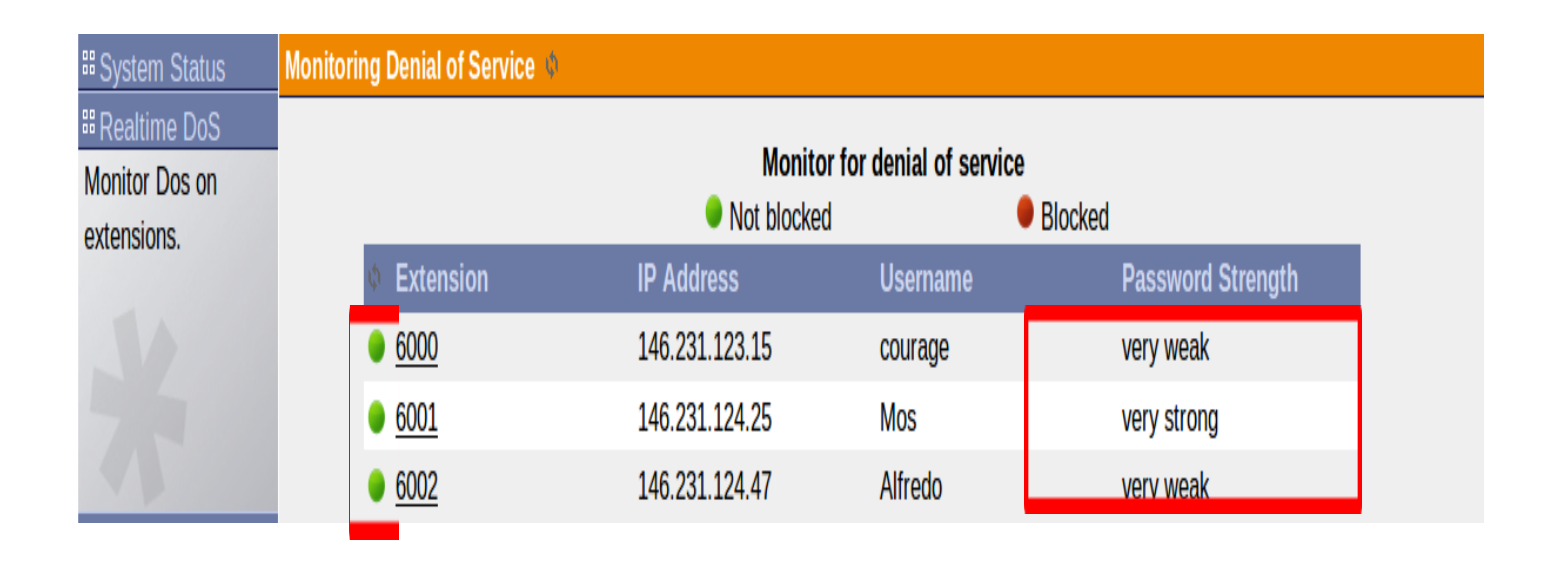

Ш

m

m

m

m

m

m

m

m

m

m

m

n

Ш

m

m

Ш

Ш

N

Ш

m

Ш

П

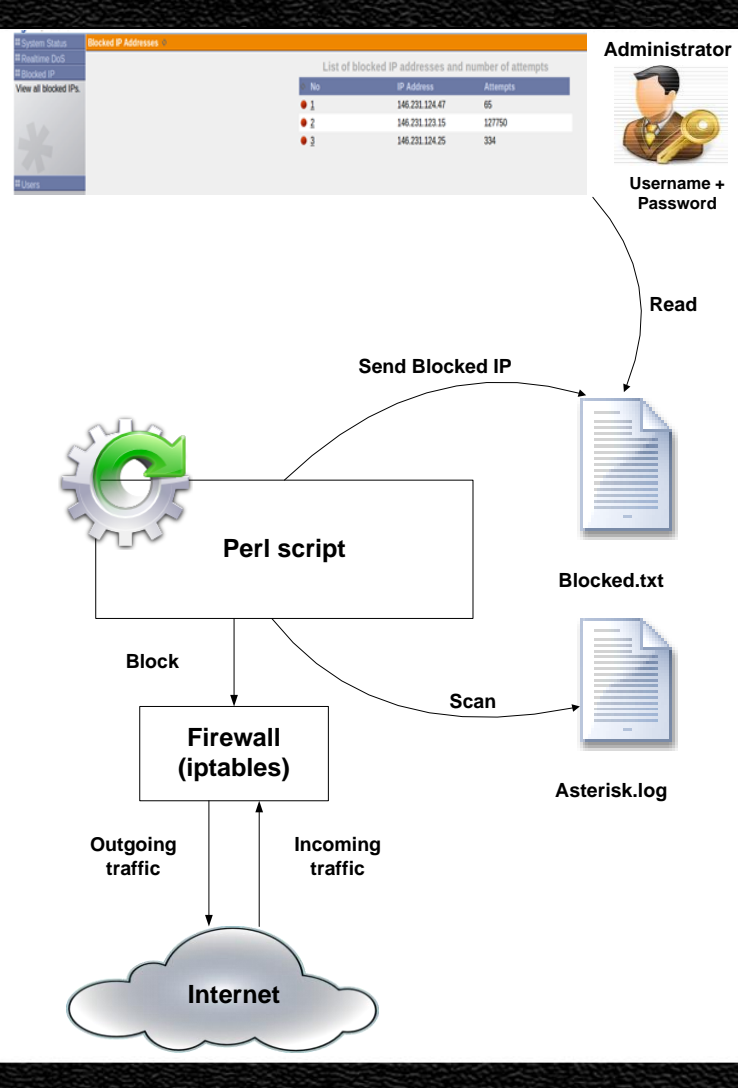

# **Video Demonstration**

88.

ш

ш

ш

н

 Scenario – an intruder want to enumerate usernames and crack passwords on iLanga

88

- perl script is running in background
- the administrator should view the blocked IP address via the browser

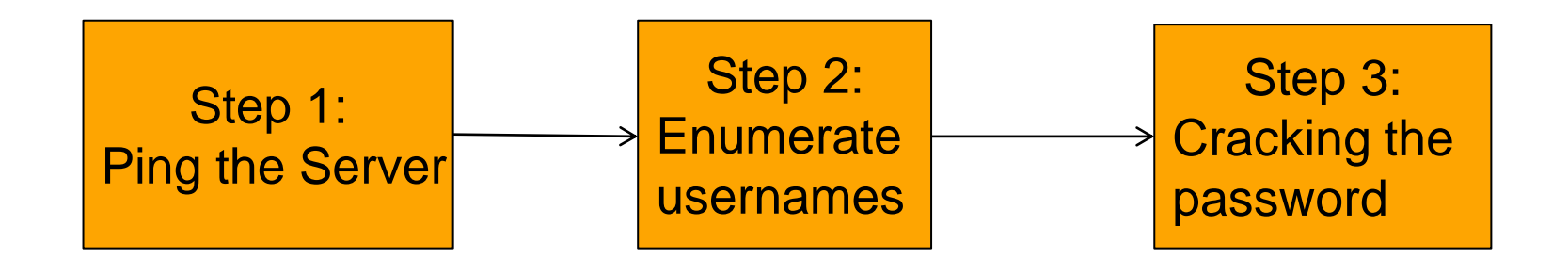

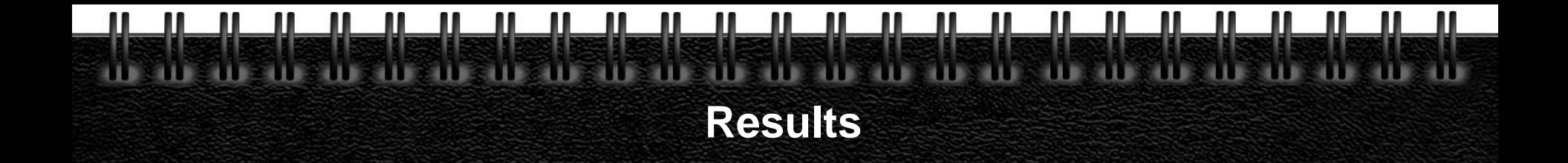

- **Intrusion prevention script effectively quarantines offending IP addresses**
- Sipvicious tool can generate an average of 170 password attempts per second on Intel(R) Core(TM) i7 CPU @ 2.93GHz

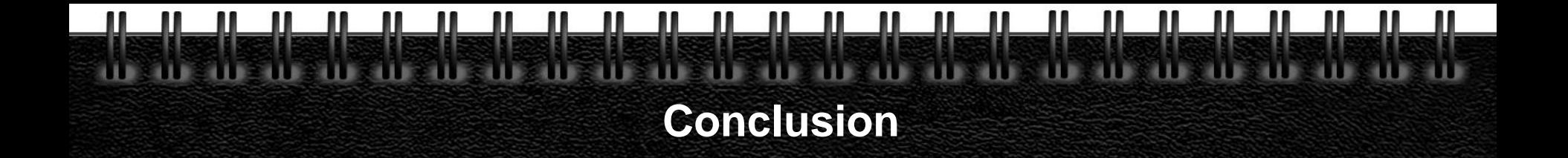

- **Open source software empower institutions and small organisations to** deploy communication systems like iLanga
- **Example brangs different components together but we have to configure and** enhance security features in it
- Create an image with necessary security features pre-enabled and distribute it to other institutions (UFH and NMMU)

# **Possible extensions**

ш

ш

- Extension of the UI so that the administrator can view all security information.
- **The security information is scattered everywhere within the system.**
- The interface should be able to lighten the burden for non-linux experts.

# **Questions and Answers**

ш

 $\mathbf{u}$ 

Ш

ш

Ш

ш

ш

 $\mathbf{\mathbf{\mu}}$ 

 $\mathbf{u}$ 

 $\mathbf{u}$ 

 $\mathbf{u}$ 

äЦ

 $\mathbf{u}$ 

91

Ш

m

Ш

m

Ш

Ш

n

Ш

Ш

 $\mathbf{u}$ 

n

m

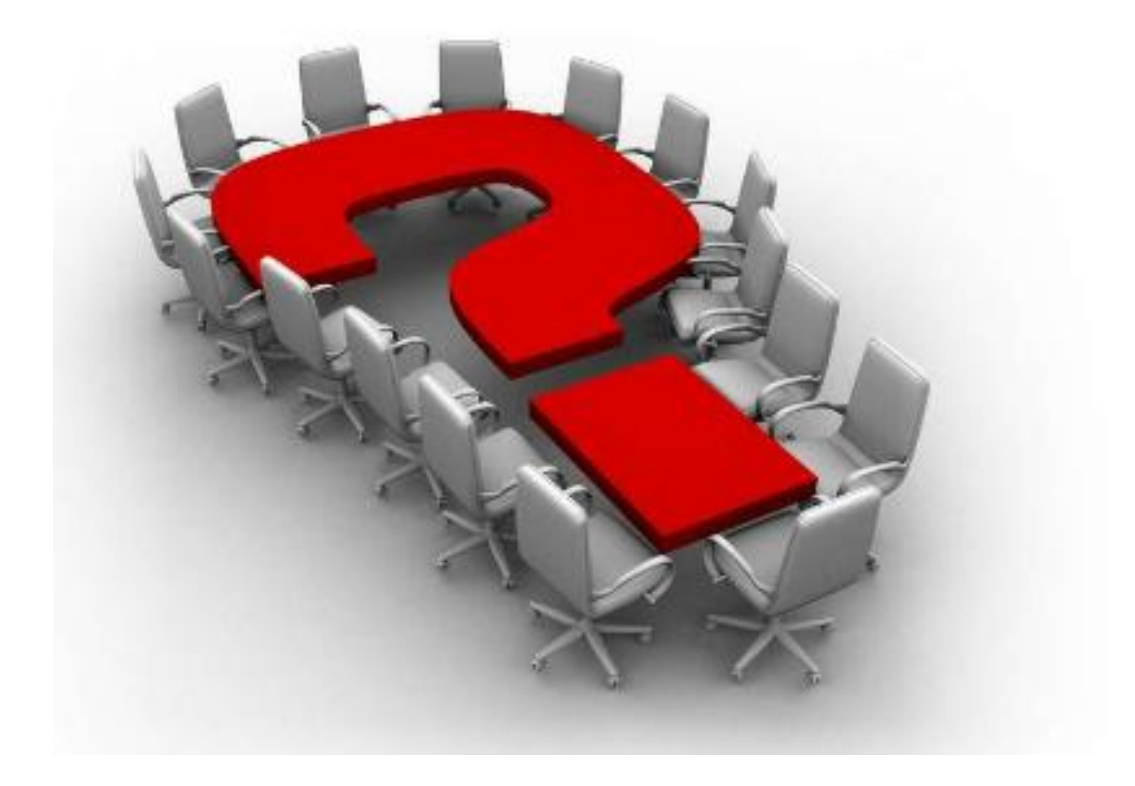